### **INF3110 − Programmeringsspråk**

# **LOGISK PROGRAMMERING**

Prolog (kapittel 8):

- Fakta
- Regler
- Spørsmål
- **—** Variable
- **—** Hvordan finne svar?
- Unifikasjon
- Lister

**Hoved-prinsipp:** Hva istedenfor Hvordan!

**Forelesning 13 − 18.11.2003**

**INF3110 − Programmeringsspråk**

## **Interaktiv kjøring**

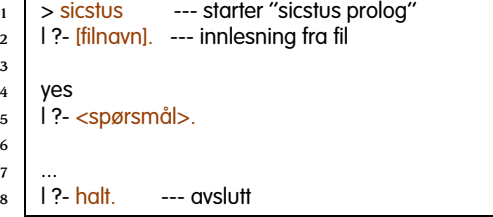

### Tips:

- Fakta og regler bør legges på en fil.
- Suffikset ".pl" er default.
- Mer info på sicstusintro.txt

# **Logisk programmering**

Programmerer ved å lage en (formell) verden som vi undersøker. To faser:

- 1. Beskrive den formelle verden.
- 2. Stille spørsmål om den som maskinen svarer på.
- I Prolog snakker vi om:
- Fakta: Basale sannheter ("database").
- Regler: Hvordan splitte et problem i delproblemer.
- Spørsmål: Prolog skal svare ved å bruke reglene og fakta.

**Forelesning 13 – 18.11.2003 12.16 2/16** 

### **INF3110 − Programmeringsspråk**

# **Prolog**

Eksempel: Familie-forhold.

### **Fakta**

Vi lar *person*(*a*, *b*, *c*, *d*) angi en person med navn *a*, med *b* som mor, *c* som far og *d* som fødselsår.

- person(anne, aase, aale, 1960).
- <sup>2</sup> person(knut, aase, aamund, 1965).
- person(lars, aase, aale, 1962).
- person(beate, anne, arne, 1989).

#### Vi har altså:

- Konstanter: ord som starter med liten bokstav, samt tall
- Relasjoner: ord som starter med liten bokstav

### **Spørsmål**

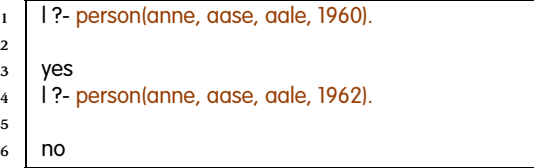

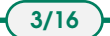

**1/16**

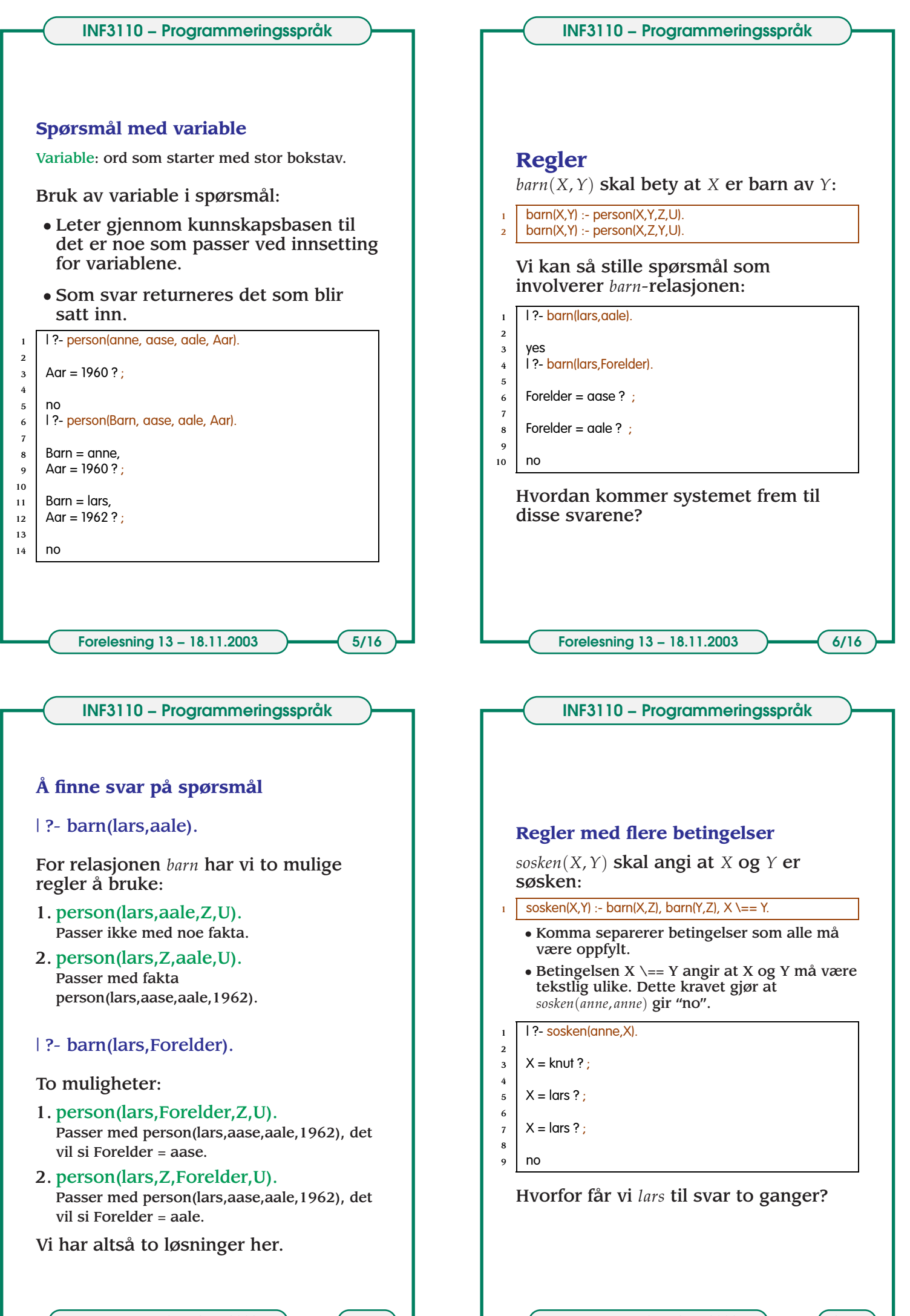

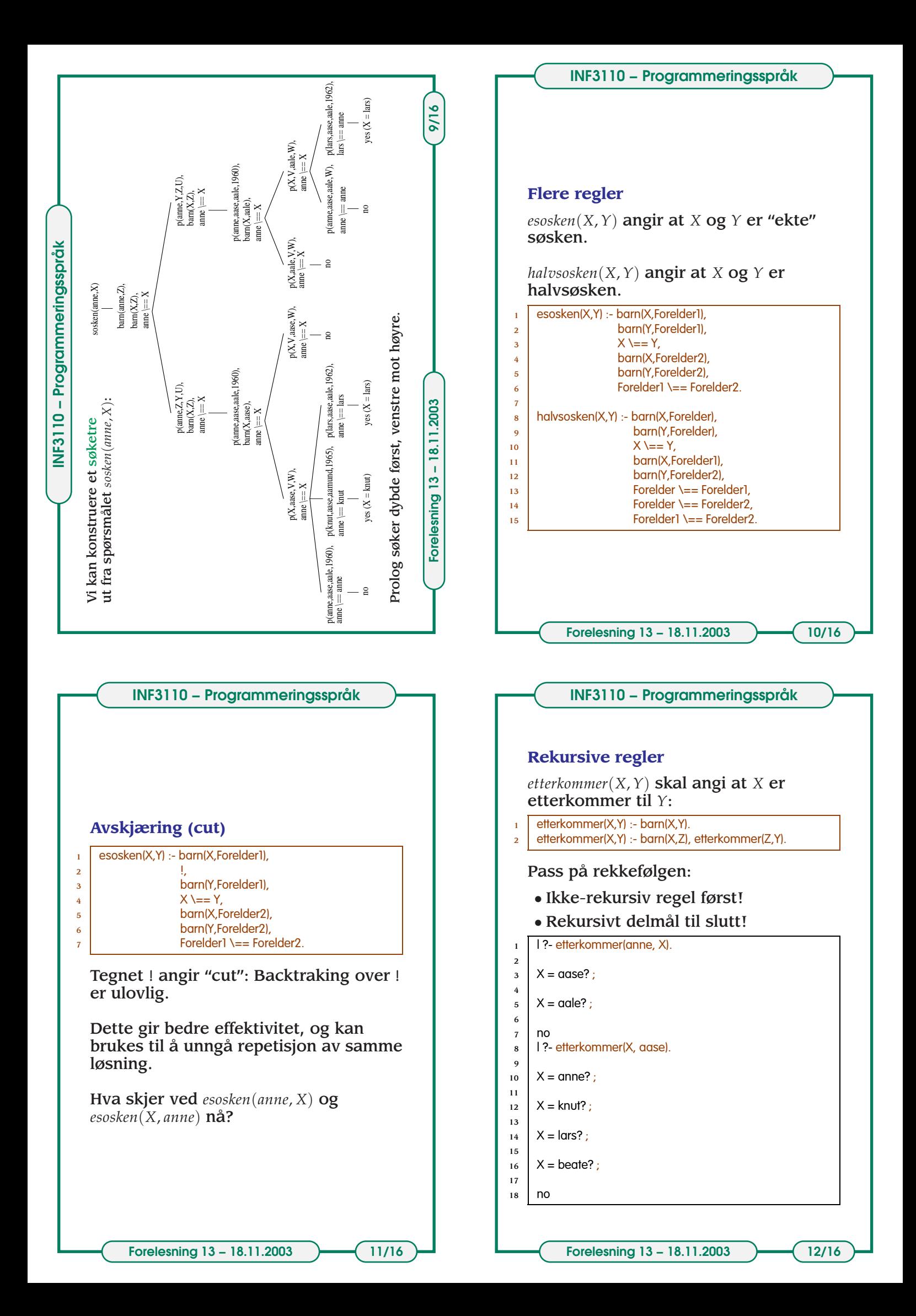

### **INF3110 − Programmeringsspråk**

### **INF3110 − Programmeringsspråk**

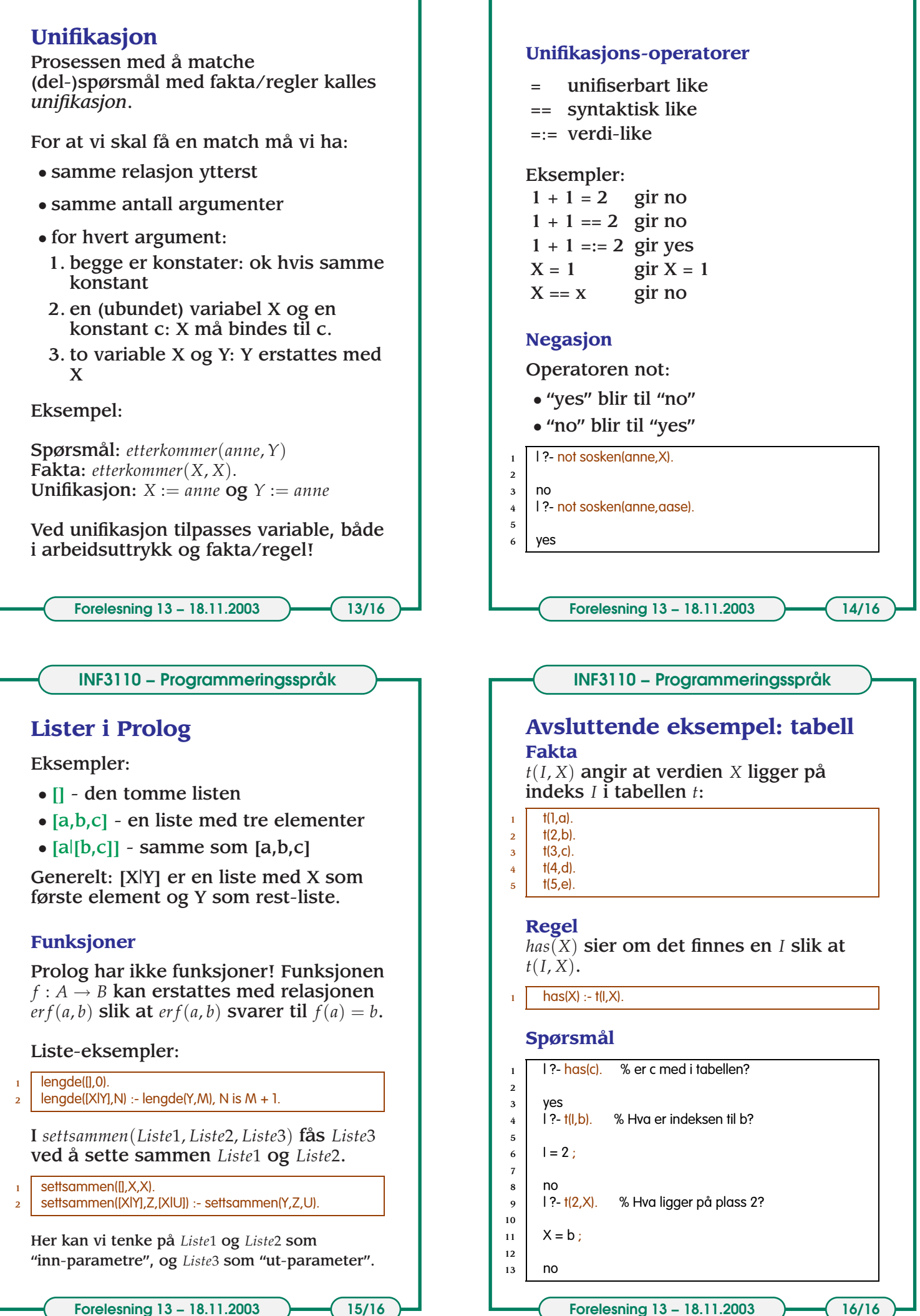